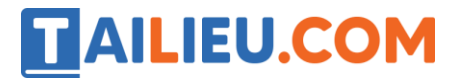

Nội dung bài viết

- 1. Bài 1 trang 25 Tập bản đồ Lịch Sử 11
- 2. Bài 2 trang 25 Tập bản đồ Lịch Sử 11
- 3. Bài 3 trang 25 Tập bản đồ Lịch Sử 11
- 4. Bài 4 trang 26 Tập bản đồ Lịch Sử 11

Mời các em học sinh và quý thầy cô cùng tham khảo hướng dẫn giải **Tập bản đồ Lịch Sử lớp 11 Bài 14: Nhật Bản giữa hai cuộc chiến tranh thế giới (1918-1939)** được đội ngũ chuyên gia biên soạn chi tiết và rõ ràng tại đây.

# *Bài 1 trang 25 Tập bản đồ Lịch Sử 11*

Quan sát bức hình bên và cho biết đó là sự kiện gì, ở đâu, vào thời gian nào?

### **Lời giải:**

Quân đội Nhật chiếm Mãn Châu (9-1931).

## *Bài 2 trang 25 Tập bản đồ Lịch Sử 11*

Dựa vào sản lượng công nghiệp và ngoại thương năm 1929, 1931 (dòng chữ nhỏ đầu trang 76 – SGK). Em hãy vẽ biểu đồ (Hình cột) để thấy rõ được nền kinh tế Nhật Bản giảm sút trầm trọng.

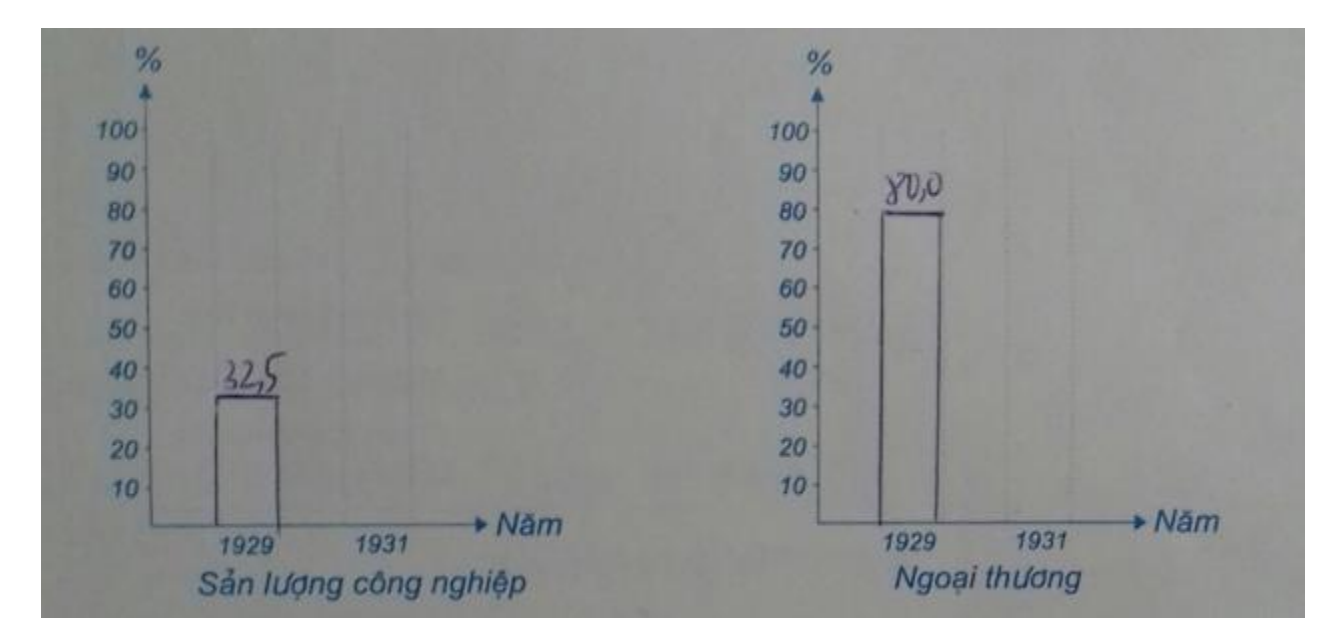

**Lời giải:**

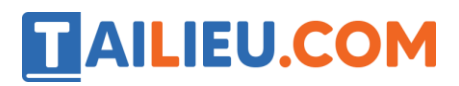

# *Bài 3 trang 25 Tập bản đồ Lịch Sử 11*

Em hãy cho biết nguyên nhân sự giảm sút nền kinh tế Nhật Bản trong những năm 1929 – 1939.

### **Lời giải:**

Do ảnh hưởng của cuộc khủng hoảng kinh tế thế giới 1929 – 1933.

## *Bài 4 trang 26 Tập bản đồ Lịch Sử 11*

Sau khi quan sát kĩ lược đồ trên và dựa vào những kiến thức đã học, em hãy kể tên:

#### **Lời giải:**

- Các vùng đất, khu vực đế quốc Nhật Bản xâm chiếm đến trước khi chiến tranh thế giới thứ hai bùng nổ 1939: Bán đảo Triều Tiên, Sơn Đông (Trung Quốc), Đài Loan.

- Các vùng ảnh hưởng của đế quốc Nhật Bản: Phúc Châu, Thẩm Dương.

►►**CLICK NGAY** vào nút **TẢI VỀ** dưới đây để tải về **Giải Tập bản đồ Lịch sử 11 Bài 14: Nhật Bản giữa hai cuộc chiến tranh thế giới (1918-1939)** file PDF hoàn toàn miễn phí.